# **GONG - Correccion - Mejora #1479**

# **Mostrar los libros bloqueados en las busquedas por usuario**

2012-06-26 15:31 - Santiago Ramos

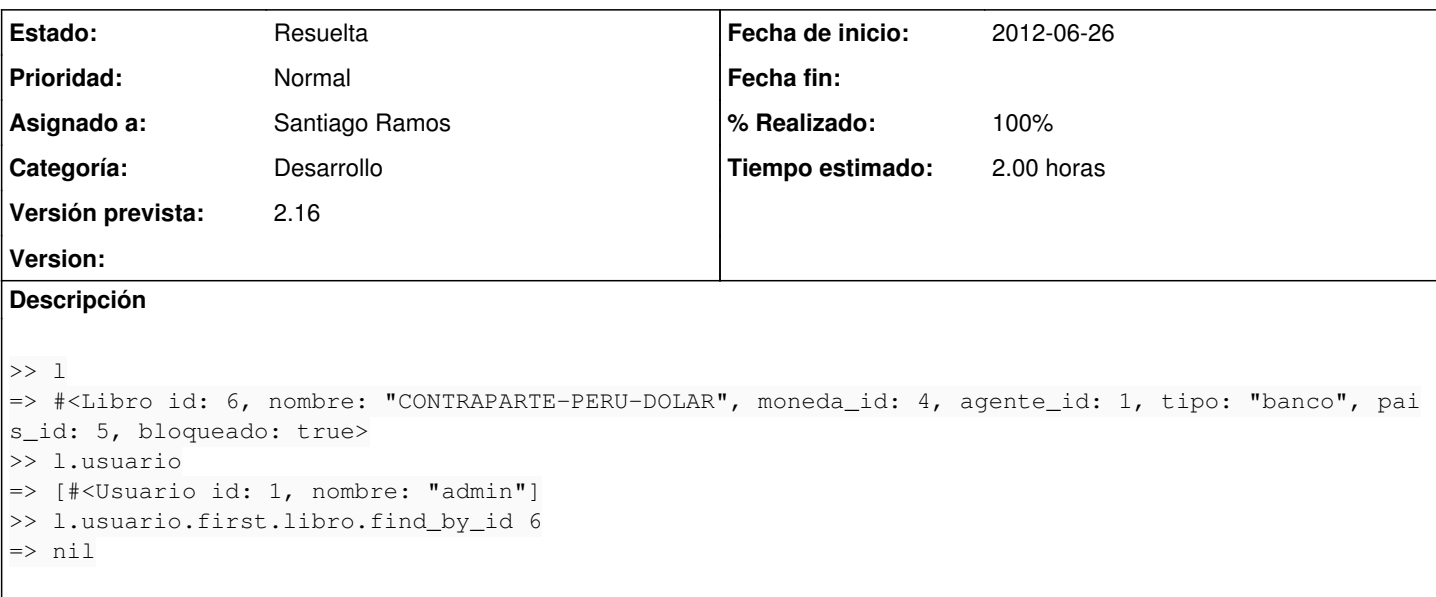

#### **Histórico**

### **#1 - 2012-06-26 15:31 - Santiago Ramos**

*- Versión prevista establecido a 2.16*

### **#2 - 2012-08-01 19:12 - Santiago Ramos**

- *Categoría establecido a Desarrollo*
- *Estado cambiado Nueva por Asignada*
- *Asignado a establecido a Santiago Ramos*
- *Tiempo estimado establecido a 2.00*

Tiene que ver con el filtrado de libros para usuarios puesto para evitar añadir nuevos libros bloqueados:

has\_many :libro , :through => :usuario\_x\_libro, :conditions => ['bloqueado = ?', false]

Hay que filtrar en el selector de incluir nuevos libros y no en el modelo

## **#3 - 2012-08-01 19:17 - Santiago Ramos**

- *Tipo cambiado Errores por Correccion Mejora*
- *Asunto cambiado Bug en libro por usuario por Mostrar los libros bloqueados en las busquedas por usuario*
- *Estado cambiado Asignada por Resuelta*
- *% Realizado cambiado 0 por 100*